#### **METTRE LE SON ET CLIQUER**

# **D E M A R R E R**

**A V E C U N E B OI TE A V I TE S S E S M A N U E LLE**

#### Tres Simple.

Il faut toujours appuyer sur la pédale de gauche, pour enclencher une vitesse.

Ensuite appuyer sur la pédale de droite pour avancer. Et appuyer sur la pédale du centre pour stoper

TOUTEFOIS Il y a certaines machines Ou I on doit Bien écraser le pied sur la Pédale

EXEMPLE

## En 1 er = Pédale de gauche BIEN ECRASER A FOND

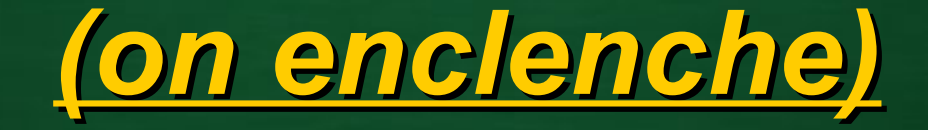

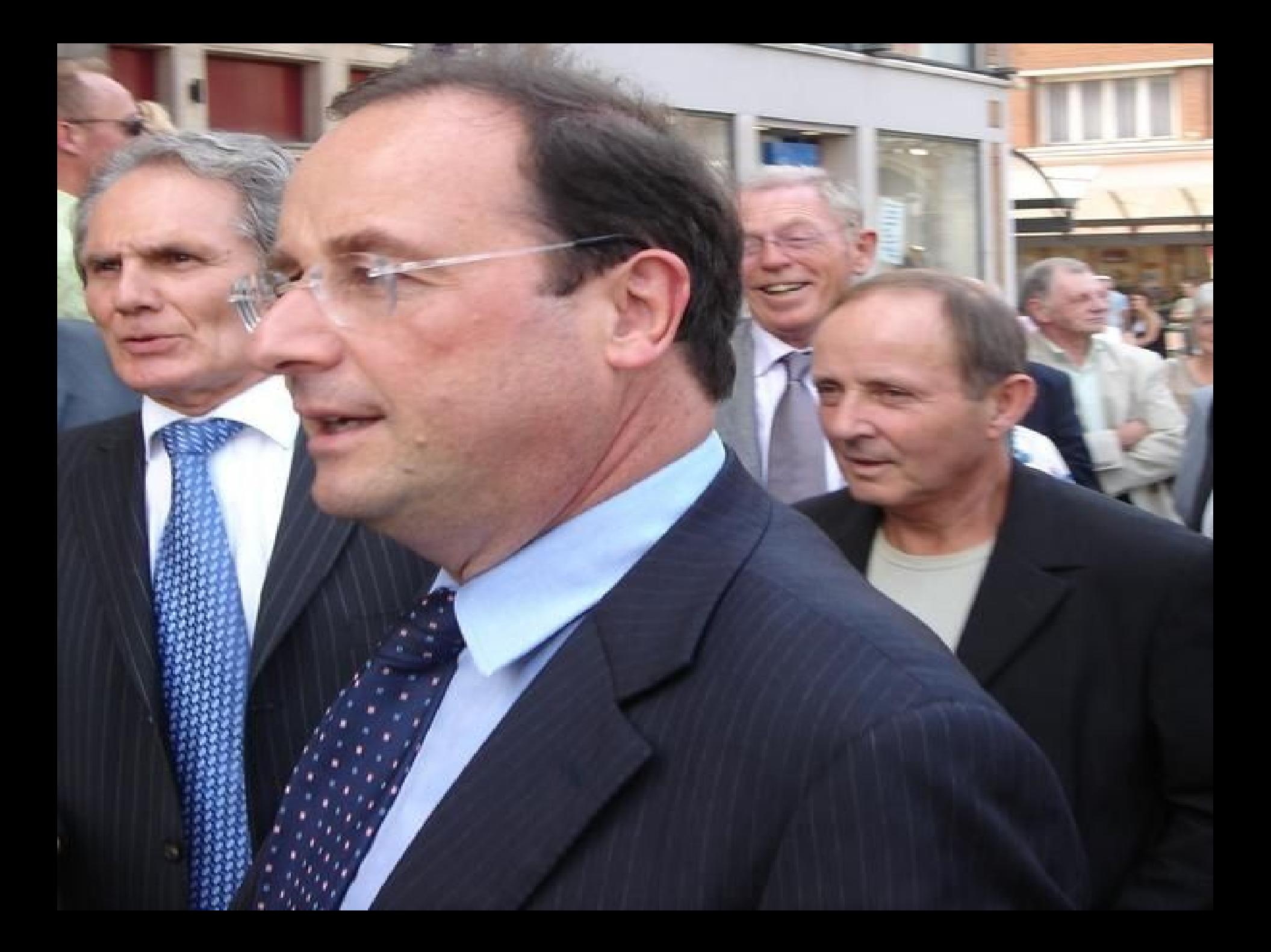

### En 2 éme = Pédale de droite BIEN ECRASER A FOND

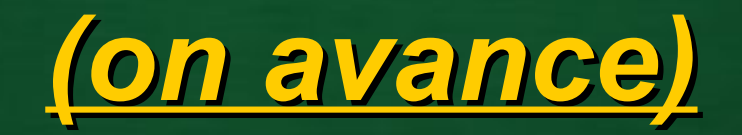

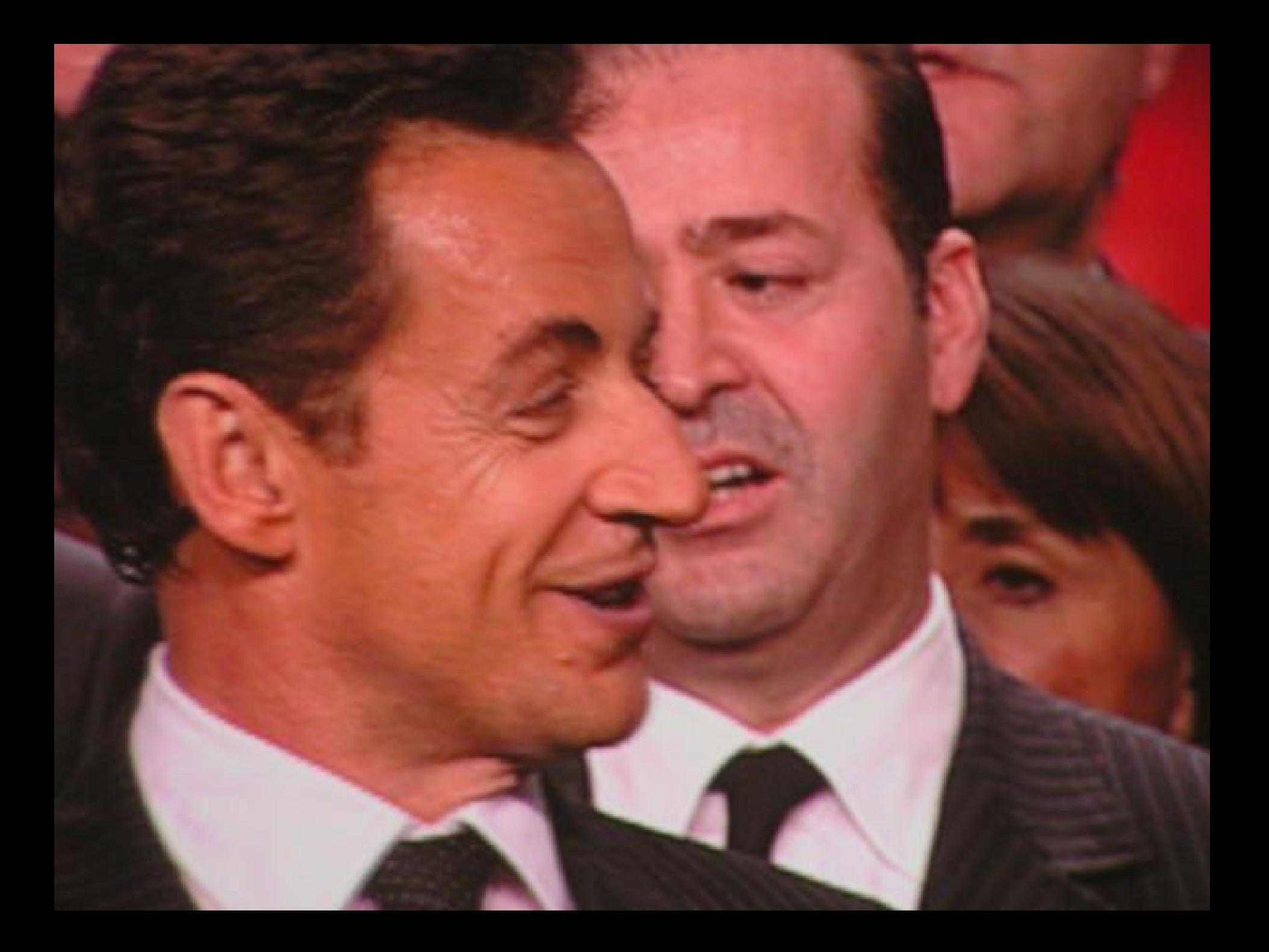

### En 3 éme = Pédale du centre BIEN ECRASER A FOND

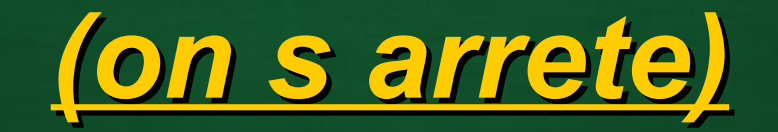

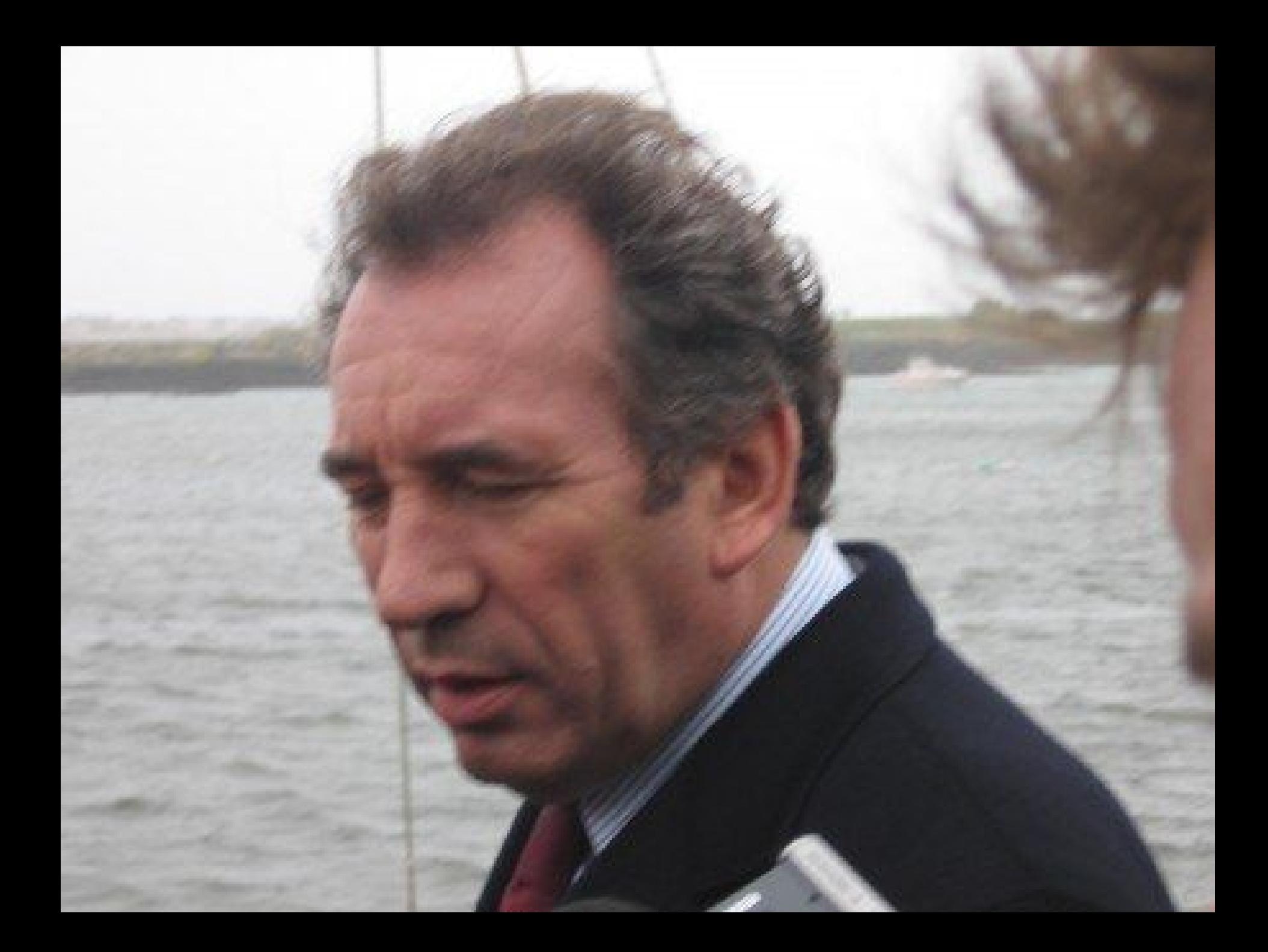

Ca c est la machine POLITIQUE

# Une seule solution La **BOITE a** VITESSES AUTOMATIQUE

### IDEAL Pour se reposer

# Comme a ASSEMBLEE NATIONALE

### Qui est une

#### **Retrouvez les meilleurs diaporamas PPS d'humour et de divertissement sur http://www.diaporamas-a-la-con.com .. R E S [E R V E](http://www.diaporamas-a-la-con.com/) .. de pédale en tous genres**

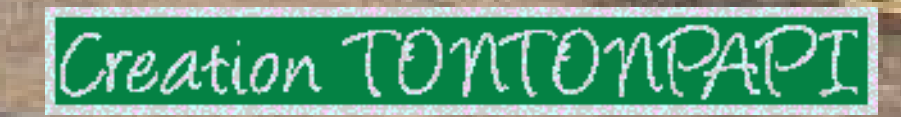

#### **D'autres sur:**

#### **Le site des meilleurs diaporamas humoristiques**

[Attention le passage du pointeur de souris dans ce cadre déclenche un lien vers le site]